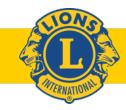

# **KINDNESS MATTERS**

## **AGENDA**

DISTRICT CABINET MEETING AUGUST 2, 2020 – via Zoom

Call to Order – DG Tammy Rockenbach

Pledge - 1st VDG Bill Clausius

Words of Wisdom - 2nd VDG Alan Johnson

**2020-2021 Goals** – DG Tammy Rockenbach

COVID Grant approval/wrap up – IPDG Conrad Dreyer/1st VDG Bill Clausius

Approval of Minutes - CS Missy Dickson/DG Tammy Rockenbach

Treasurers Report / Budget – CT Bill Severson

• Audit Committee Report – PDG John Jenson

#### **Cabinet List on Website**

#### **Cancellations**

### **Committee Reports**

- Global Leadership Team (GLT) Tony Sobczak
- Global Membership Team (GMT) Adam Crowson
- NAMI PDG Jodi Burmester
- Global Service Team (GST) Bruce Voight
- Stuff the Bus Julie Baglama, Bruce Voight
- Affiliate District Chair Greg Clark
- Lions Eye Bank of Wisconsin Director Erica Singley, PDG Rick Daluge
- Restoring Hope Transplant House PDG Bob Faliveno, Cindy Herbst
- Wisconsin Lions Foundation Directors Julie Baglama, Laurie Holthaus, John Elvekrog
- Diabetes-Jill Kietzke (Action request)
- Vision Screening Milo Parker (Action request)
- Other
- Zoom Commander Dale Burmester

**Recognition** – DG Tammy Rockenbach

**Cabinet Installation and Inspiring Words** – 2nd International Vice President Brian Sheehan

Wheel of Fun/Adjournment

# **How To Vote in a Zoom Meeting**

**MOTION:** If you would like to make a motion, type "First" in the chat box. You will then be

unmuted to verbally make the motion.

**SECOND:** If you would like to second a motion, type "Second" in the chat box – no further action

required.

**DISCUSSION:** If you would like to speak, type "Unmute" in the chat box and you will be unmuted to

share in the discussion.

ADDITIONAL If you would like to take any additional action, type "Unmute" in the chat box and you

**ACTION:** will be unmuted.

**VOTE:** When it is time to vote, a poll or voting box will appear on your screen with the motion

listed along with your voting options. Place your vote by clicking your preferred option.